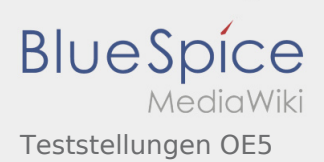

## Inhaltsverzeichnis

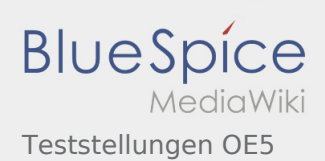

## Teststellungen OE5

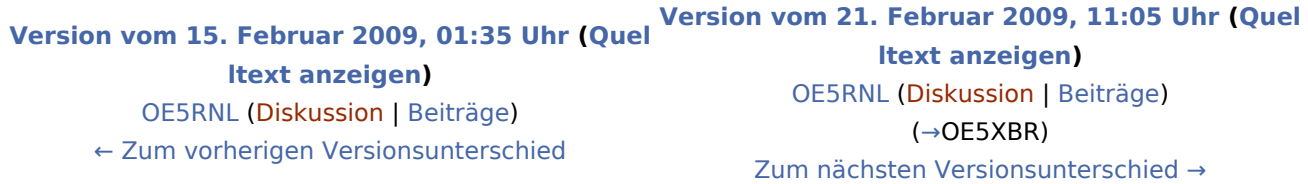